# *Avant-garde*: A Skyline External Tool for automated data-driven DIA data curation

Sebastian Vaca

Proteomics Platform

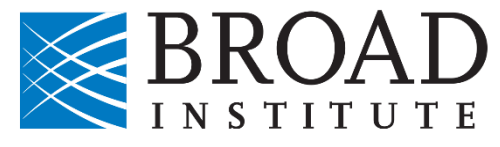

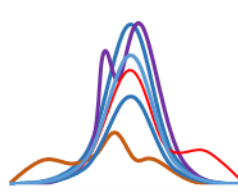

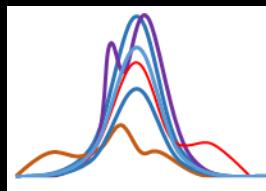

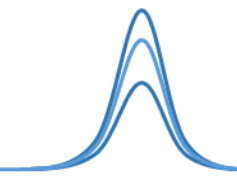

- **DIA** is a fundamental technique to decode the complexity of the proteome
- DIA promises to quantify thousands of peptides in complex biological samples

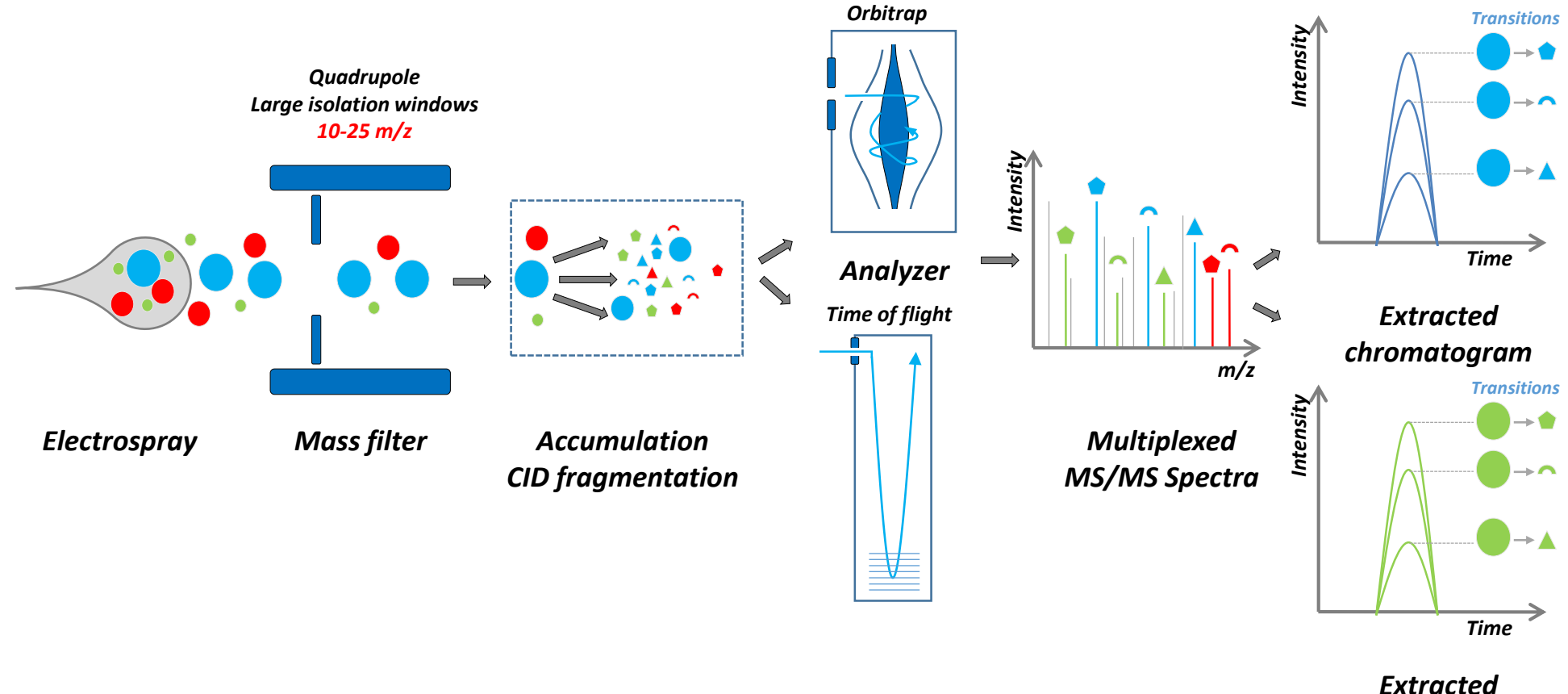

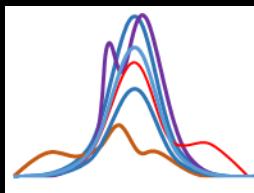

- Archetype of the ideal DIA signal:
	- 1) transitions with same elution peak shape
	- 2) relative areas mirroring the relative intensities found in their reference spectrum from a library
	- 3) a low mass error
	- 4) consistency across all MS runs being compared.
- In practice, DIA data analysis is not trivial

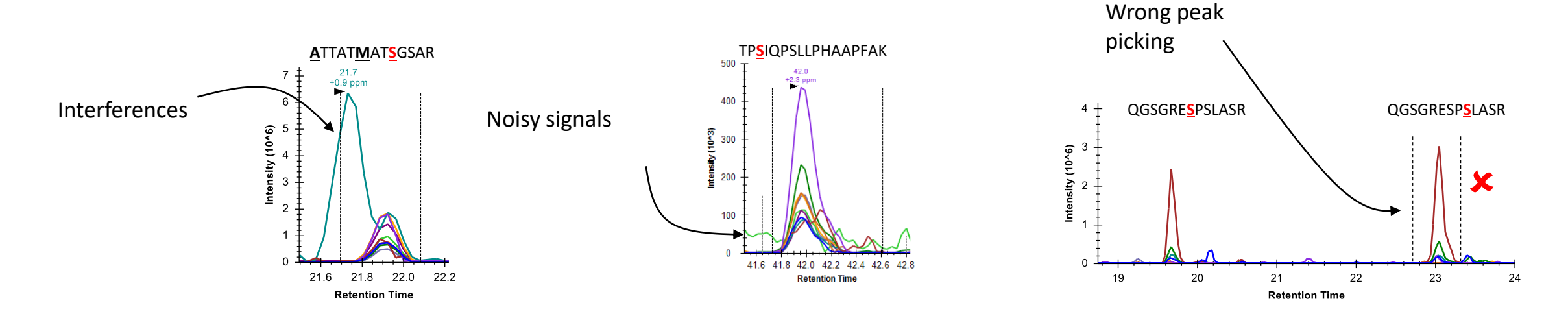

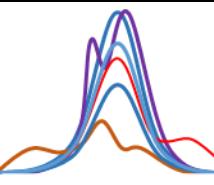

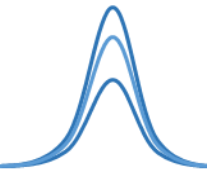

- DIA data analysis often uses statistical validation (target/decoy approach) of peptide identification
- In practice
	- 1) a defined set of transitions is chosen and used to quantify a peptide
	- 2) a score is used to discriminate targets and decoys
	- 3) validation at 1%FDR for protein/peptide identification
- The validation approach might not reflect the quality of the quantitative suitability of a peak in  $e$  and sample  $\overline{e}$

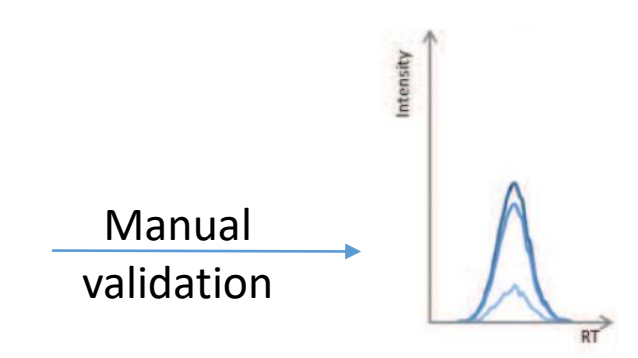

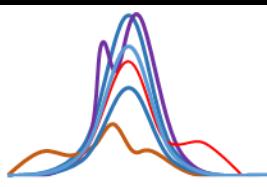

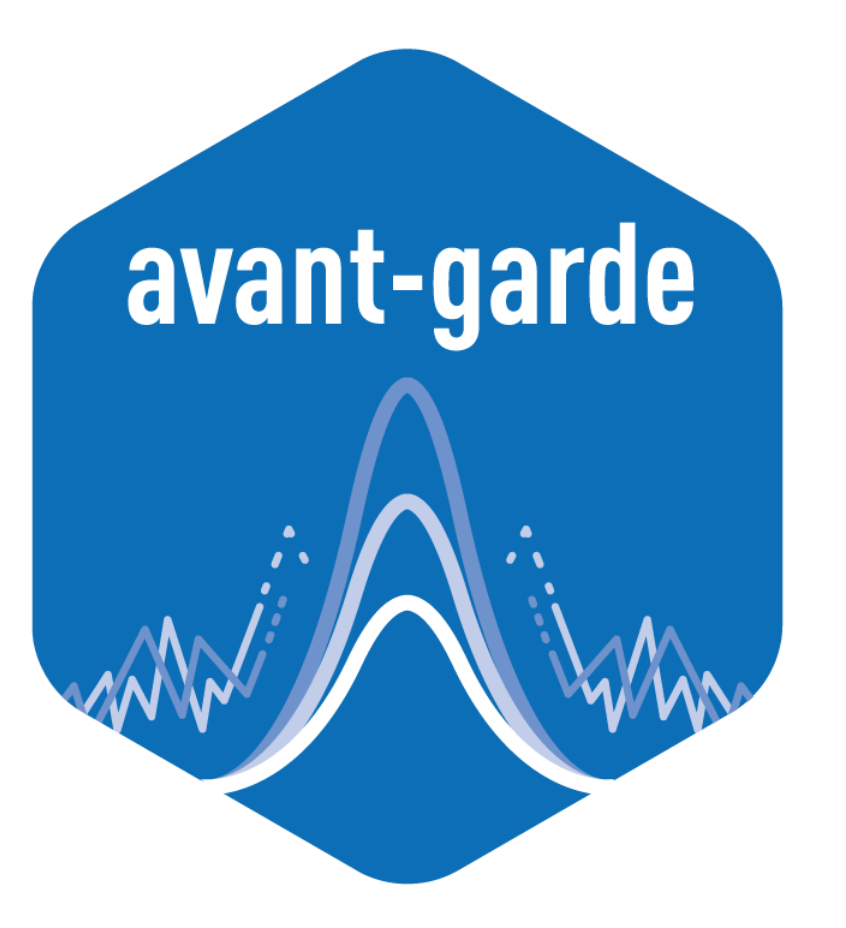

Signal processing tool meant to refine the results of DIA/PRM analysis tools:

- Removes transitions subject to interference
- Reduces noise
- Refines peak detection and adjusts peak boundaries
- FDR estimation of analytes for *quantitative suitability*

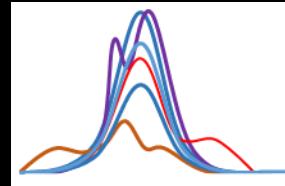

**Principles used by Avant-garde to refine DIA/PRM signals** 

**Example of avant-garde on a real example** 

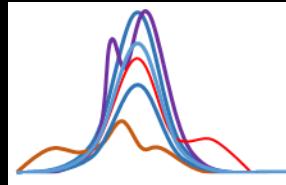

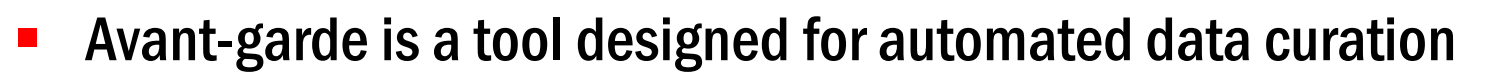

meant to complement common DIA analysis tools

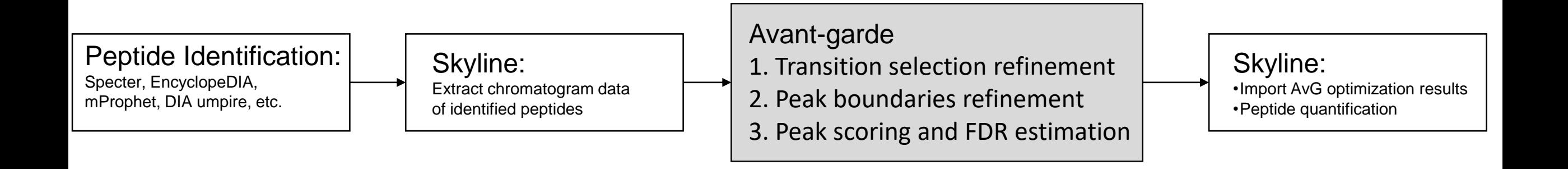

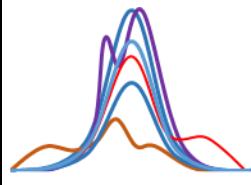

- Data-driven: Avant-garde uses both prior knowledge and the DIA data itself to optimize the signals
- Ensemble-driven: considers all data from all samples in a given dataset

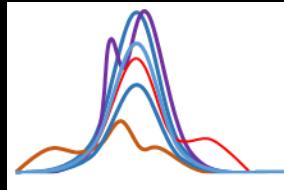

#### Evolving towards accurate measurements

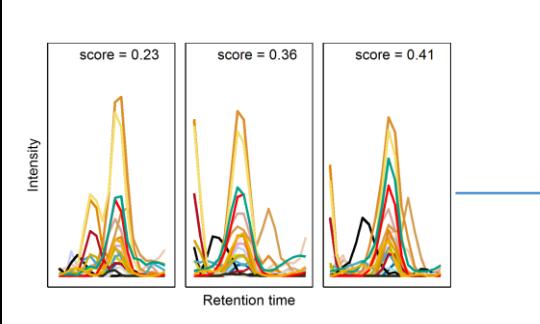

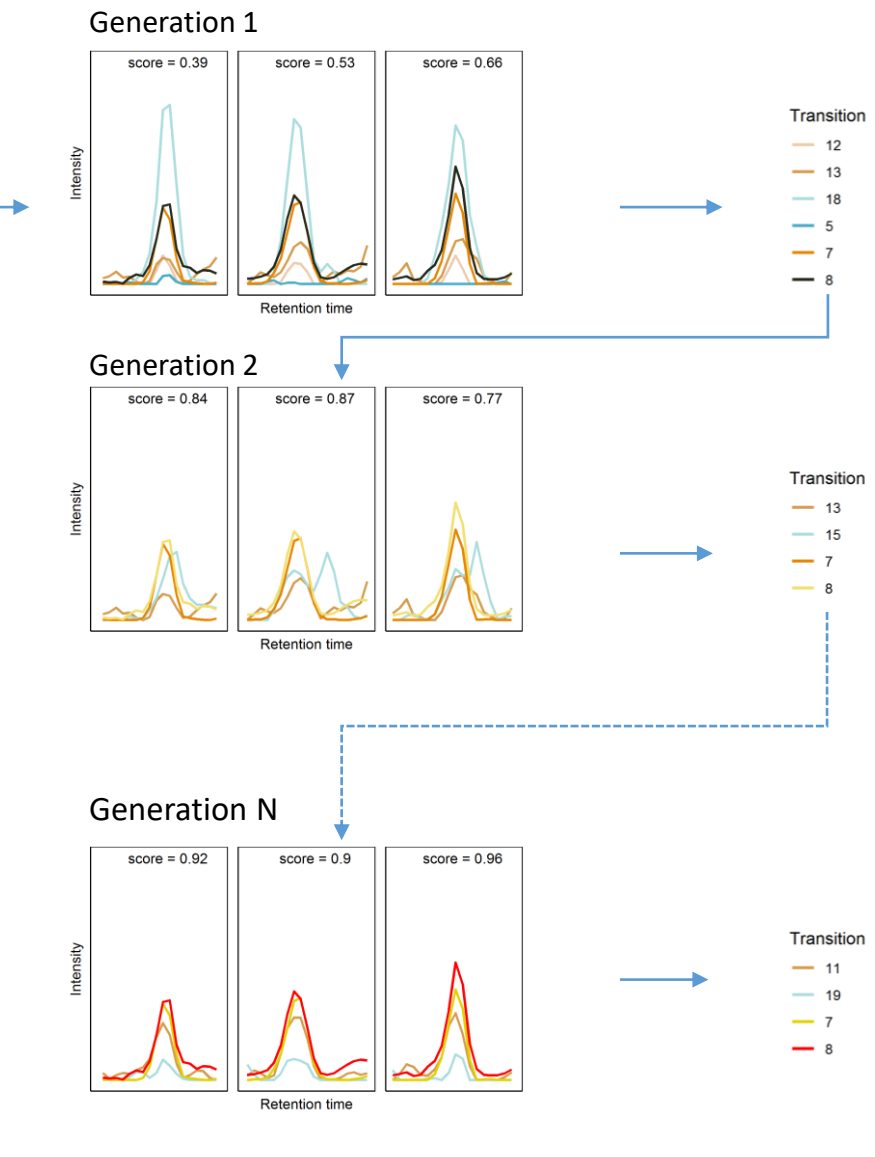

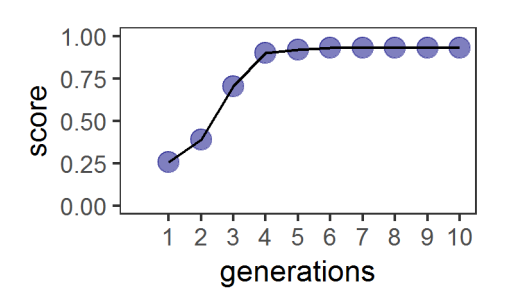

- Clean signals
- Highest intensities
- Similarity between transitions
- Similarity of signals in the entire dataset

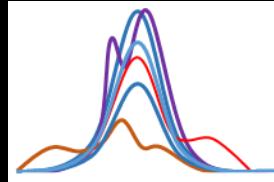

### Seeing is believing…

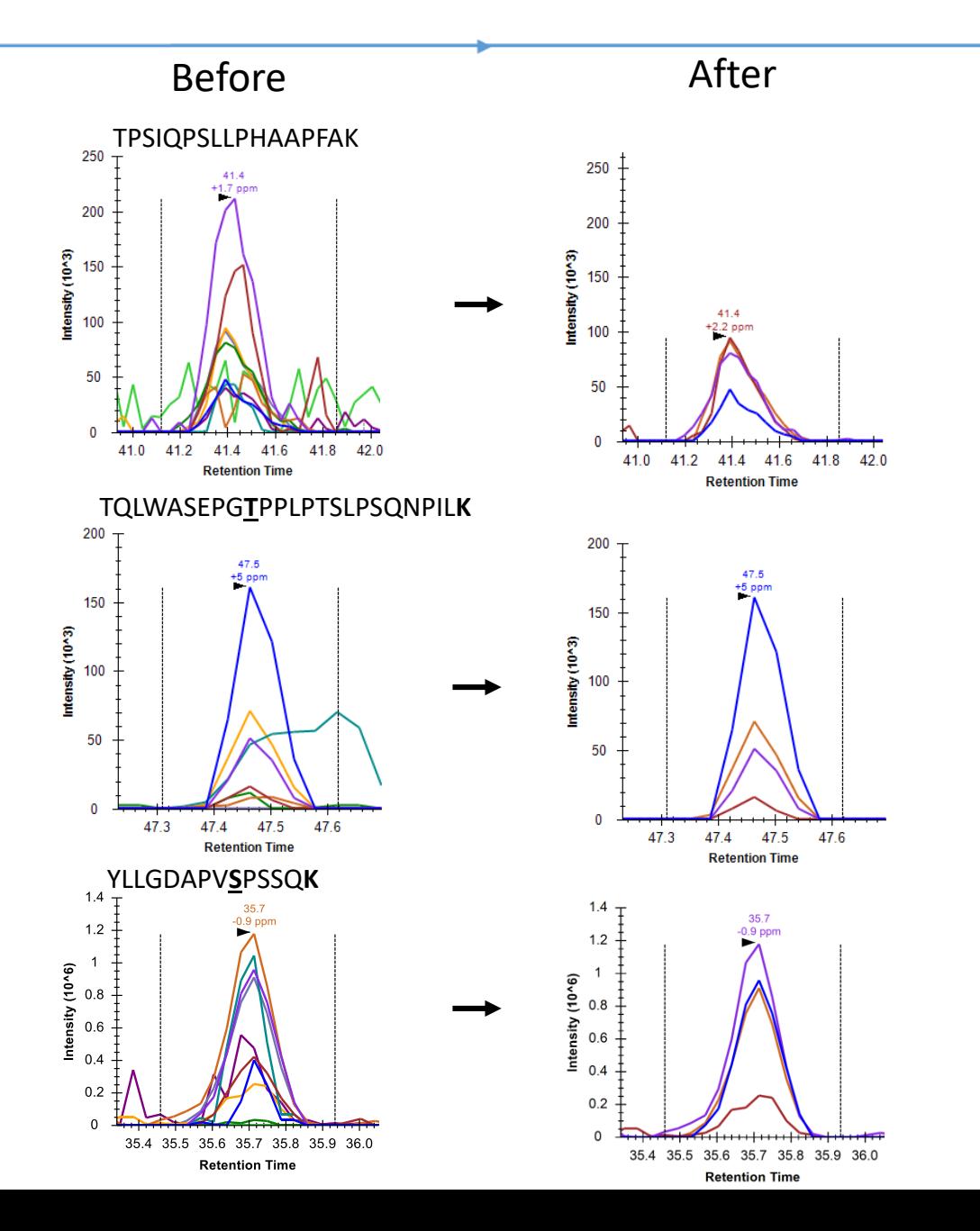

10

## Avant-garde's automated refinement of peak integration boundaries

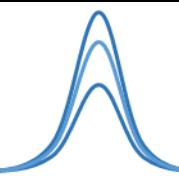

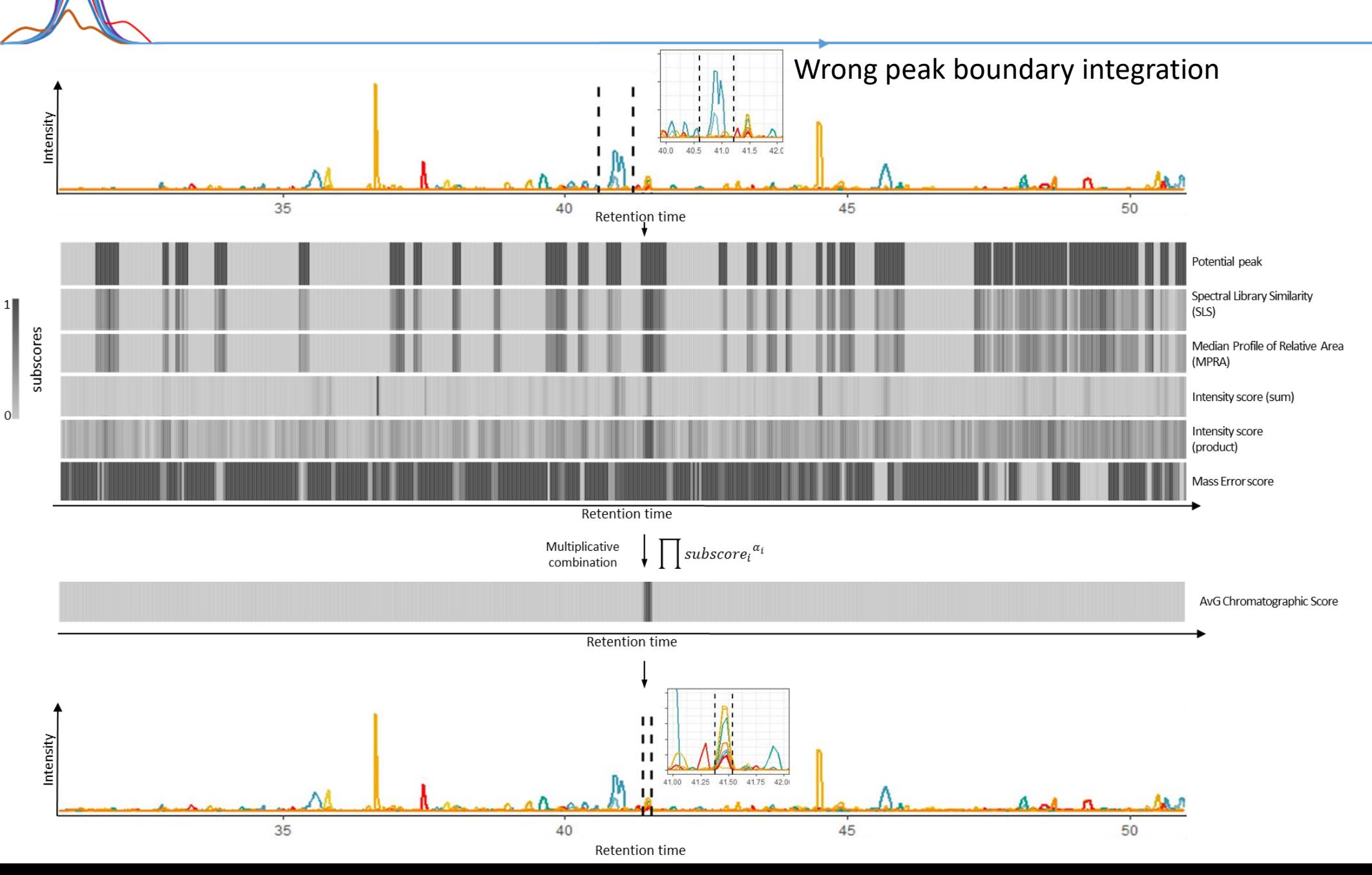

11

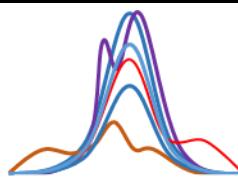

### FDR by evaluating the quantitative suitability instead of peak detection

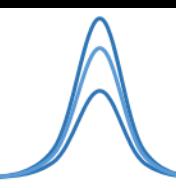

- After curation each peptide is scored again to estimate a dataset-level FDR for *quantitative suitability*, not just detection.
- Avant-garde's ensemble-driven scoring strategy is designed to produce very conservative results by penalizing poorquality signals.
- *Quantitative suitability* is a metric to evaluate the quality of the signals used to quantify a peptide.

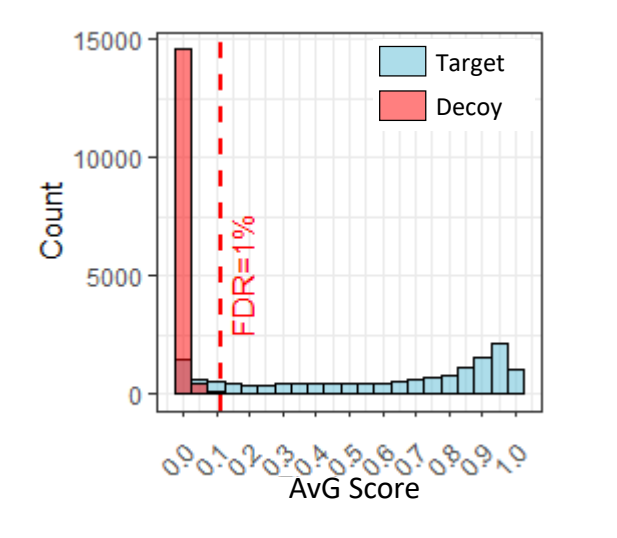

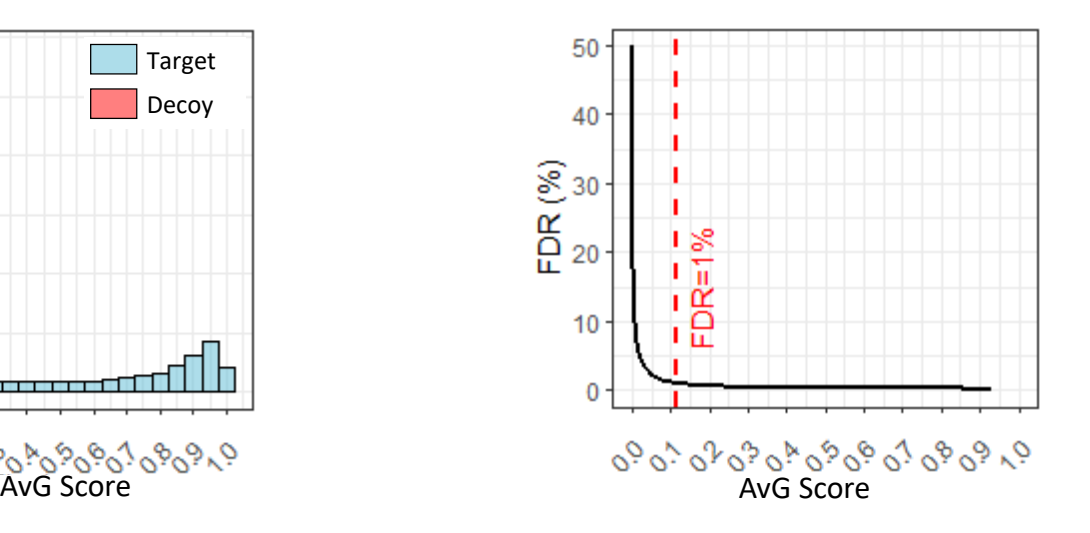

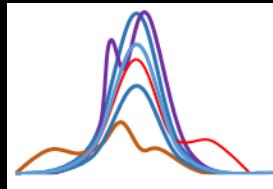

#### Benchmarking avant-garde against a complex sample

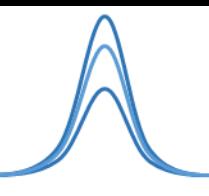

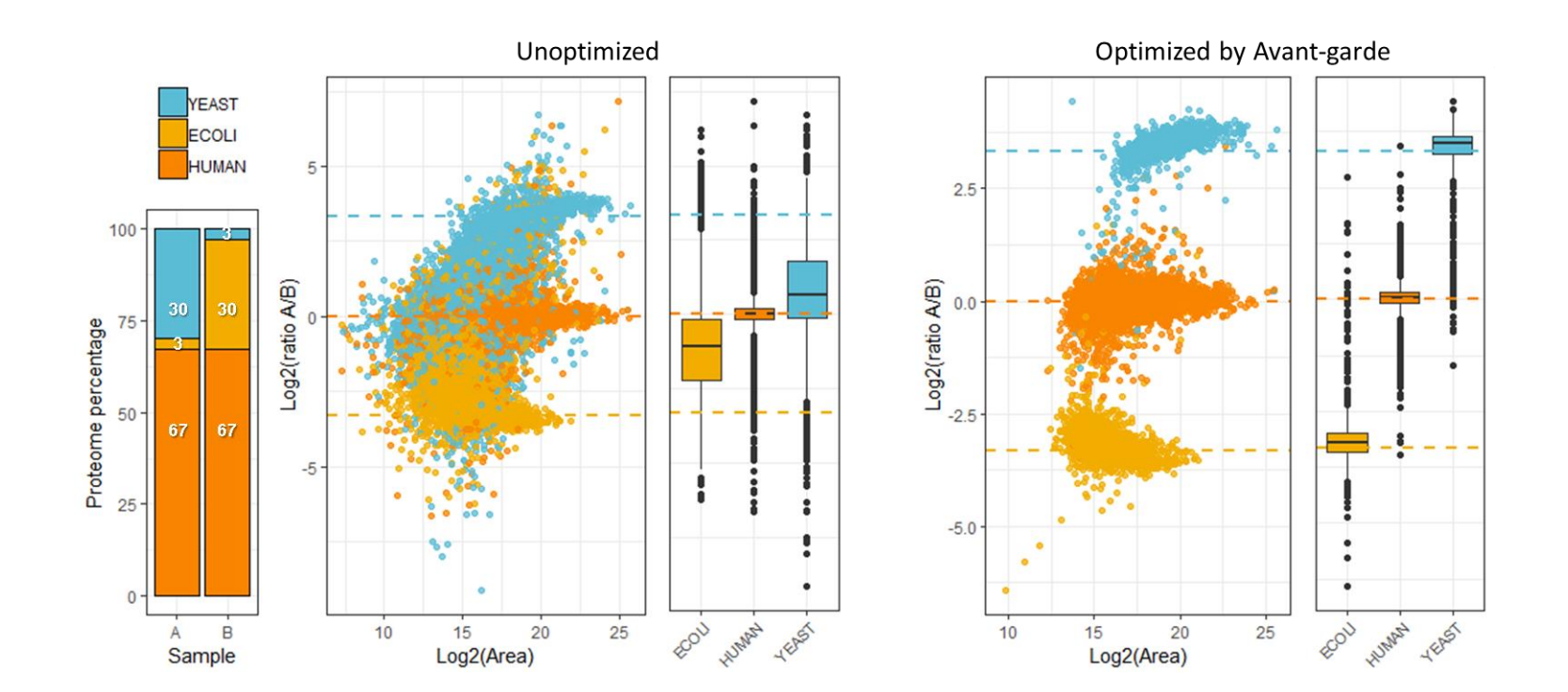

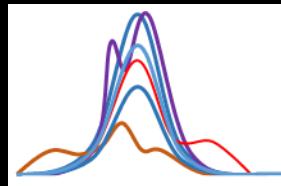

#### Benchmarking avant-garde against a complex sample

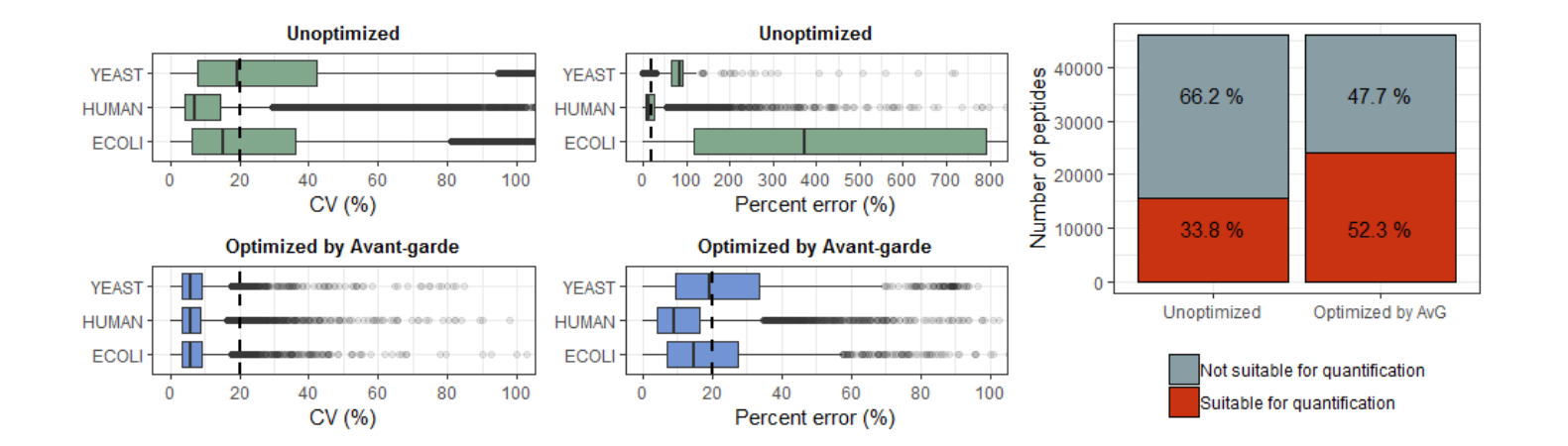

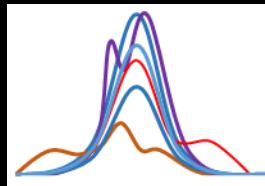

### Where can I find avant-garde?

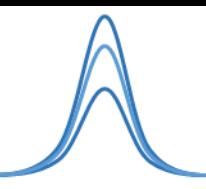

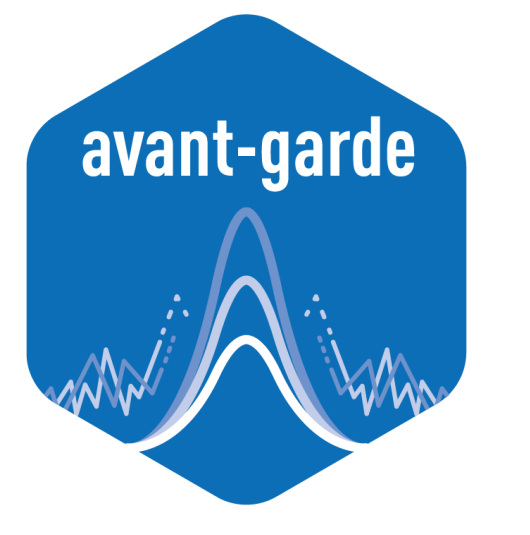

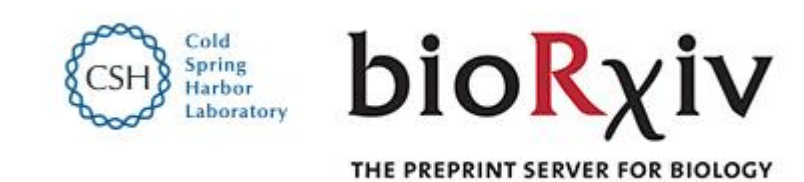

#### Avant-garde: An automated data-driven DIA data curation tool.

Alvaro Sebastian Vaca Jacome, Ryan Peckner, Nicholas Shulman, Karsten Krug, Katherine C DeRuff, Adam Officer, Brendan MacLean, Michael J MacCoss, Steven A Carr, Jacob D Jaffe doi: https://doi.org/10.1101/565523

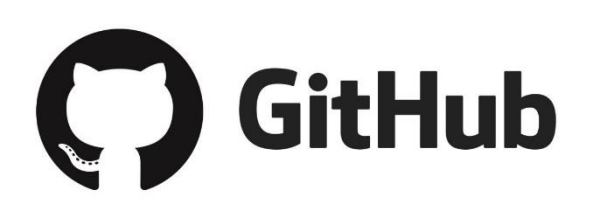

**github@SebVaca**

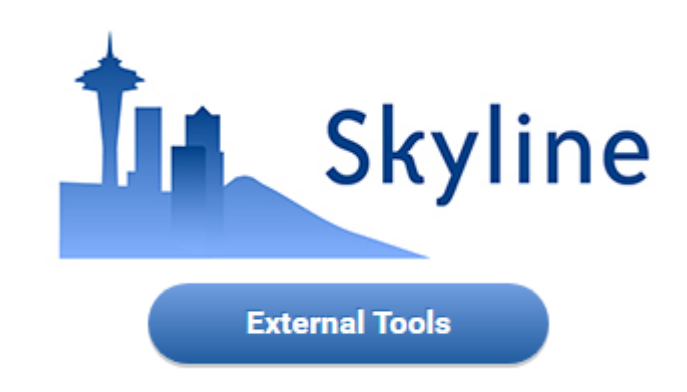

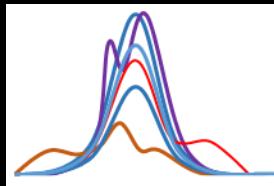

#### Install Avant-garde from the Skyline Tool Store

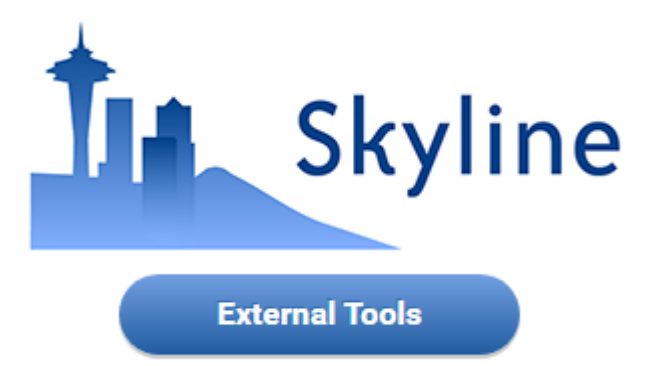

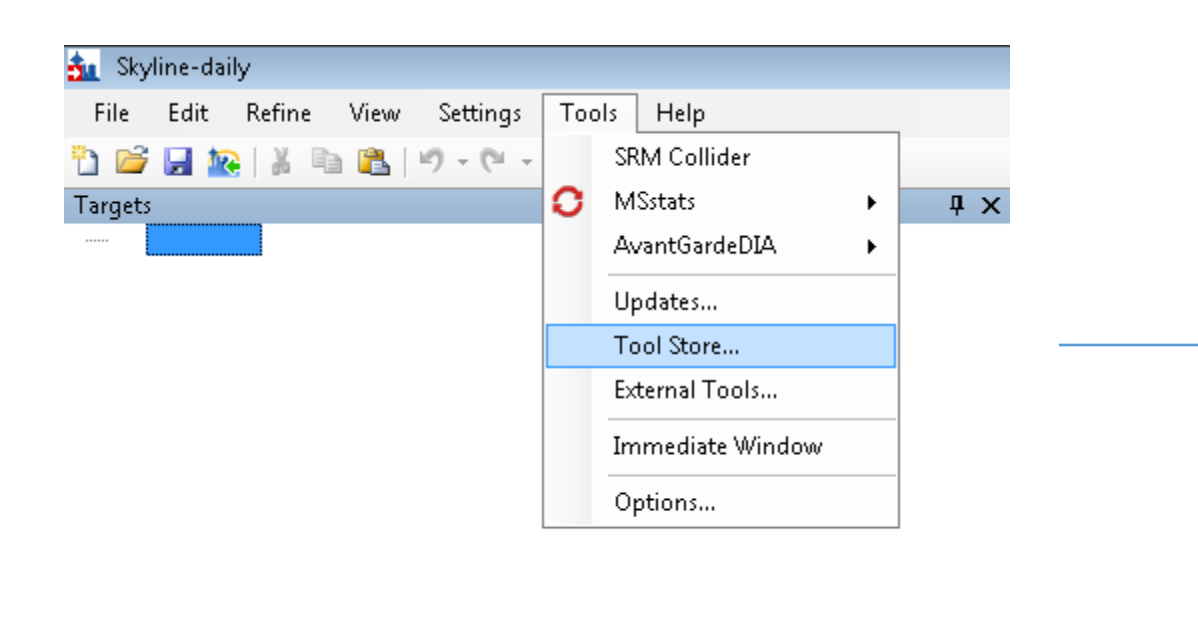

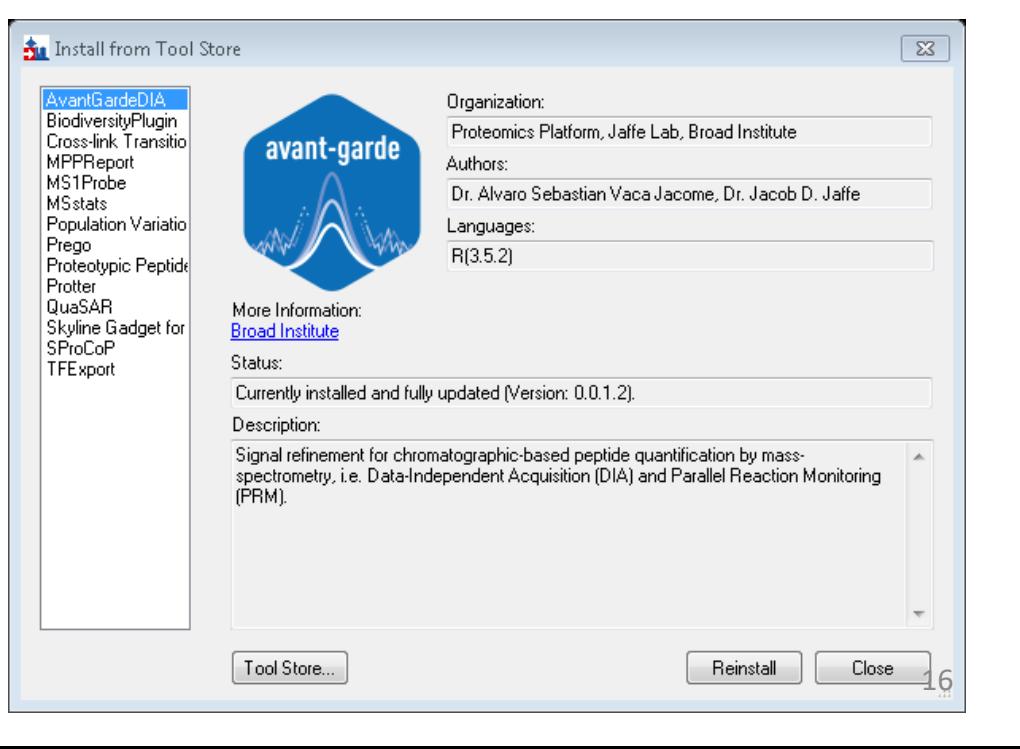

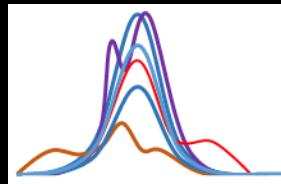

### Help! I need somebody. Help! not just anybody…

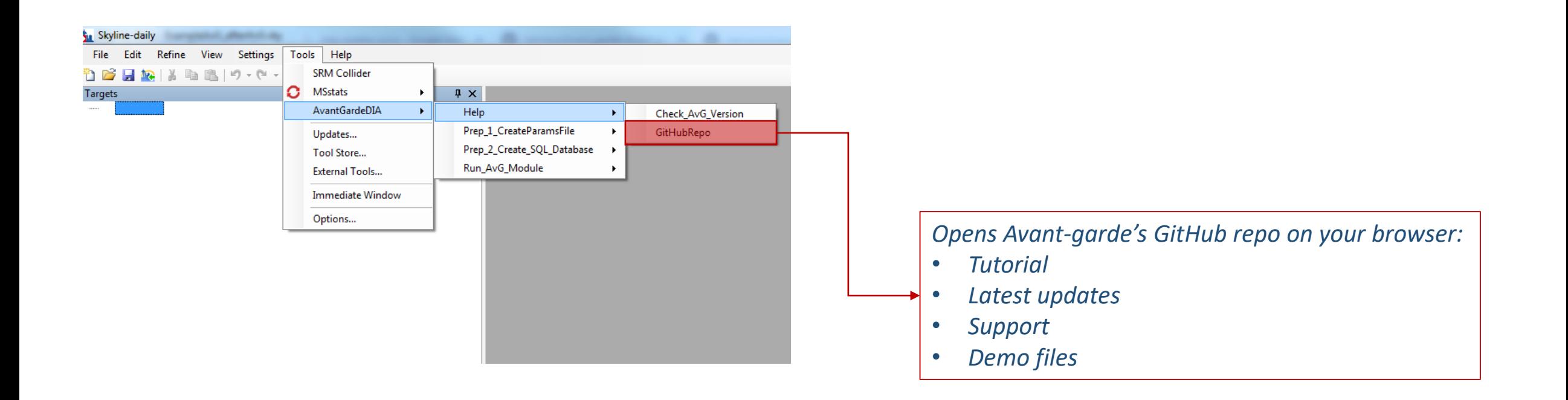

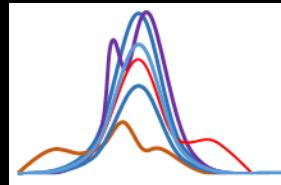

#### Preparation Step 1: Create parameters file

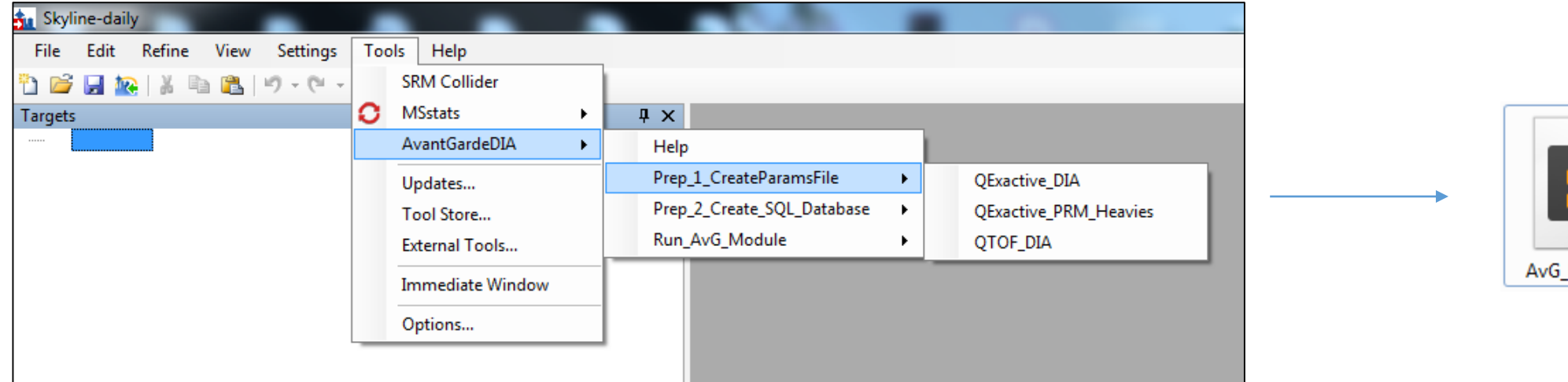

S AvG\_Params.R

This step creates:

- Parameters file (.R file) with correct format
- Folders for outputted intermediary data and results
- Verifies that the R package is up-to-date with the External tool. If not, the R package is update.

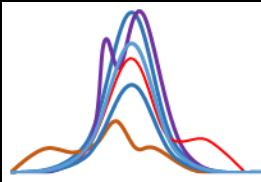

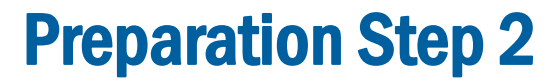

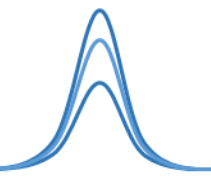

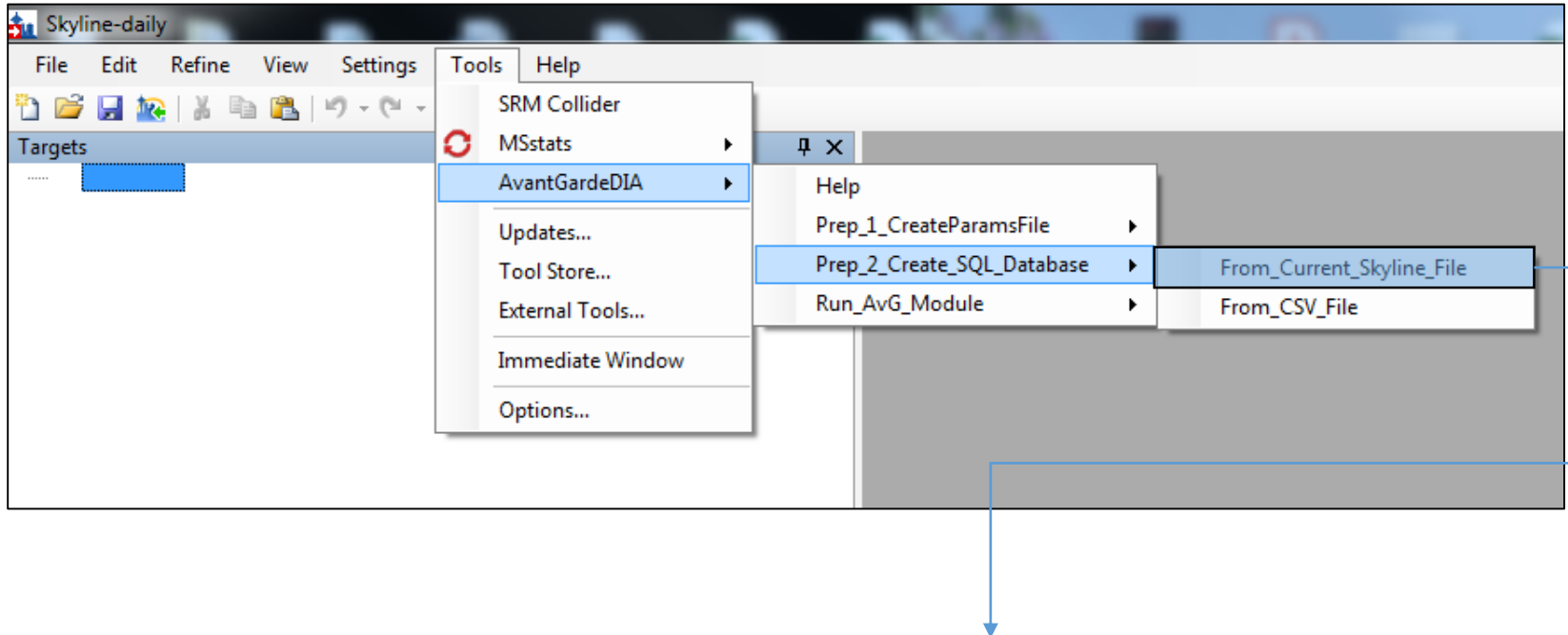

- Exports CSV file into a temporary folder
- Transforms CSV file into a SQLite file

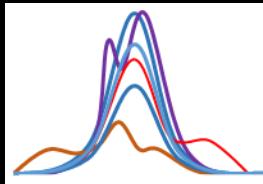

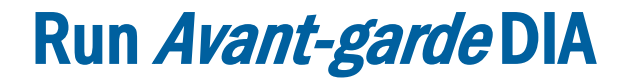

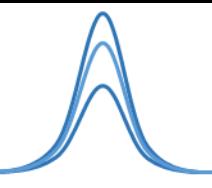

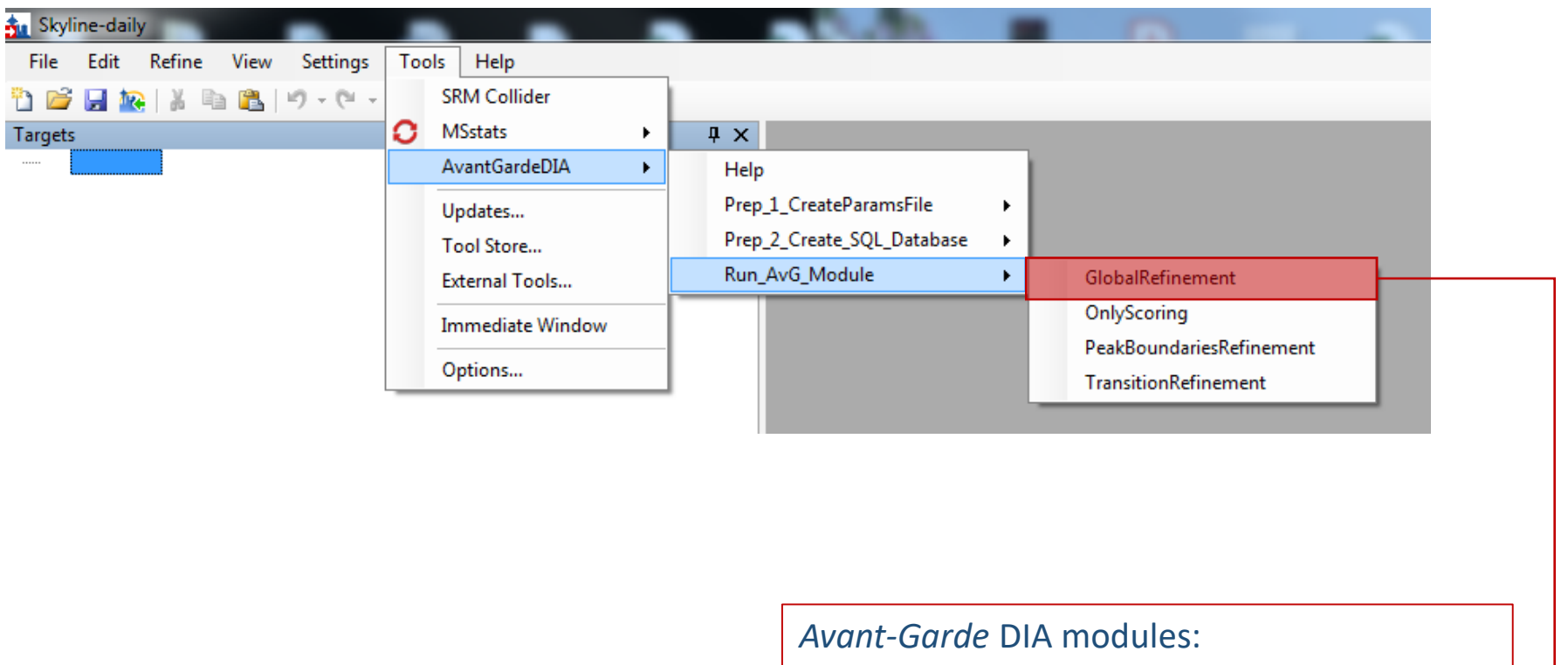

#### 'GlobalRefinement' for

- 1) transition refinement
- 2) peak boundaries refinement
- 3) peak rescoring

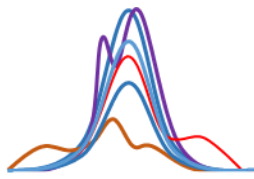

#### A real example: worst case scenario

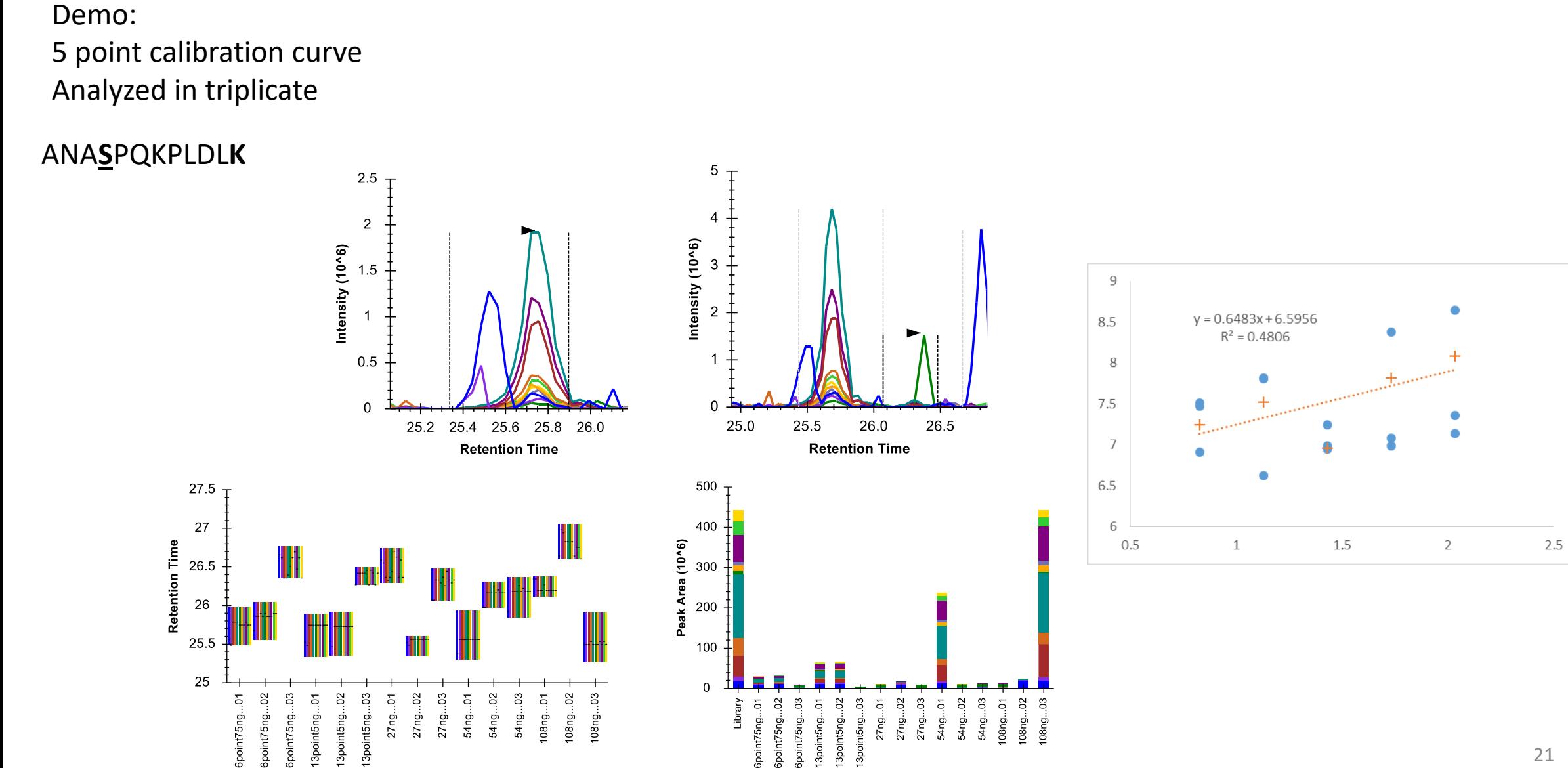

Replicate

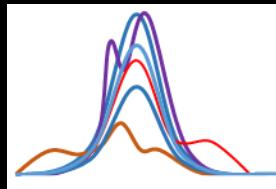

- Avant-garde produces a report compatible with Skyline's annotations
- Adjust peak boundaries
- **Select transitions**
- It will complete the "quantitative" annotation for each transition in the file.

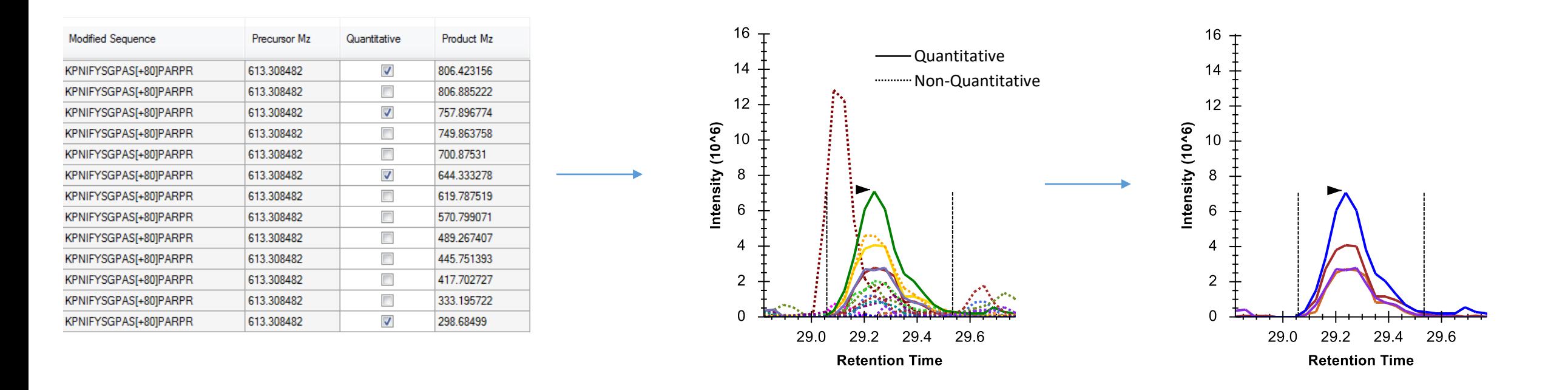

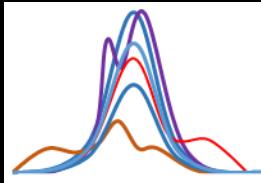

#### A real example

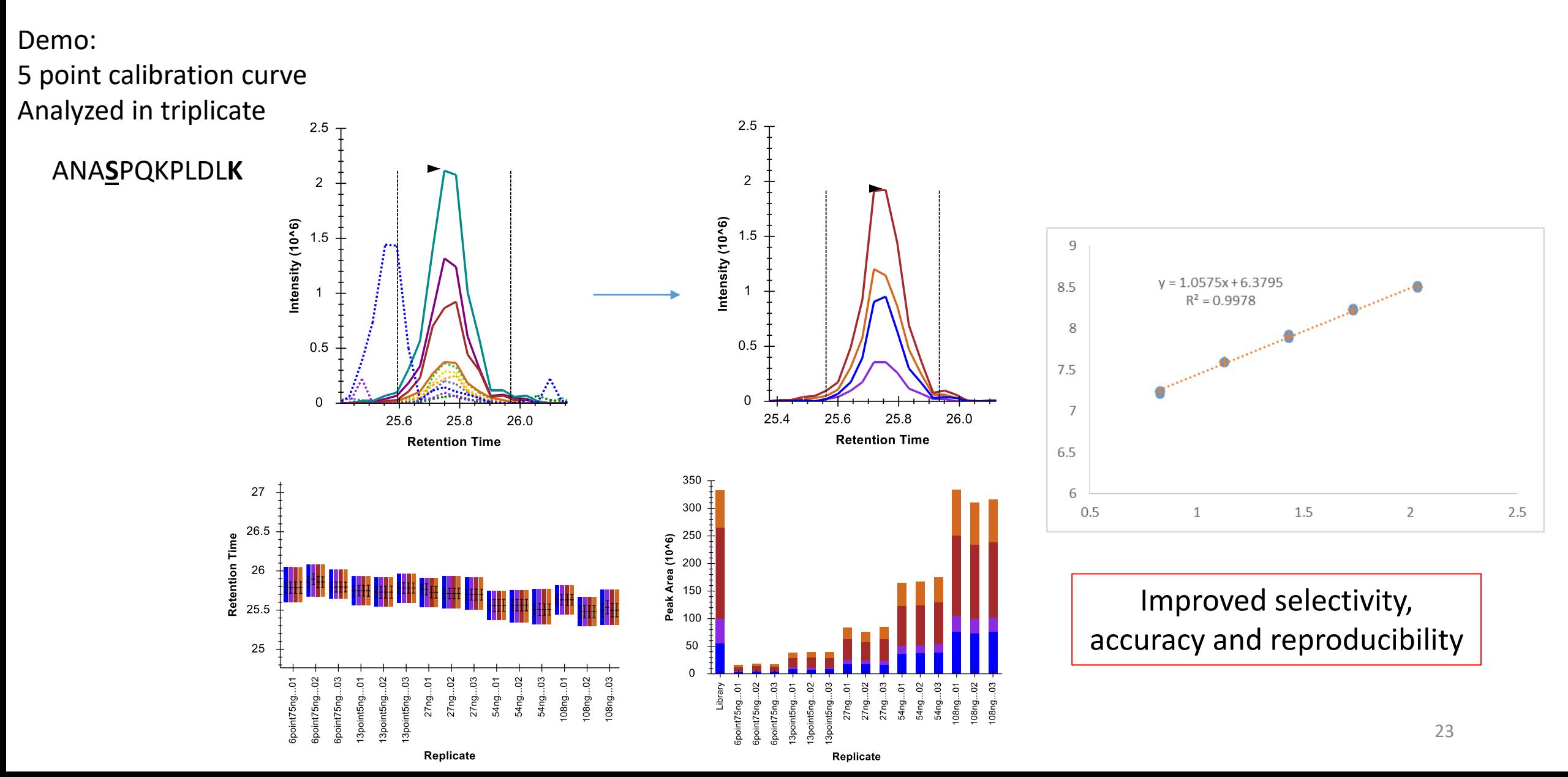

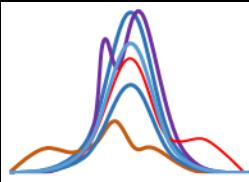

Demo:

15 runs

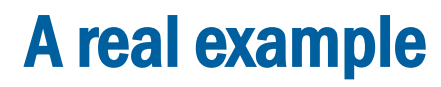

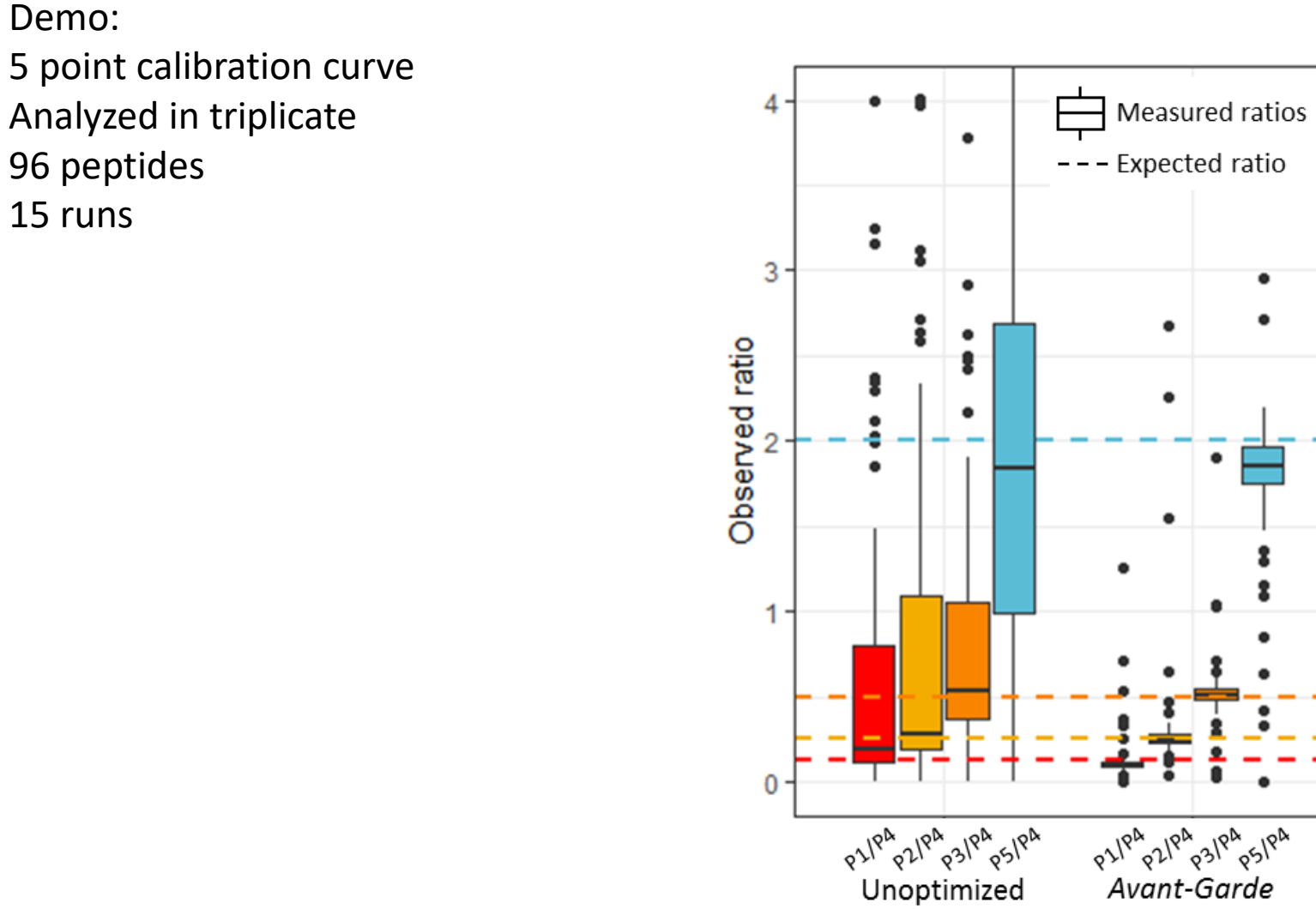

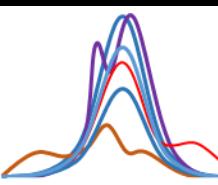

### Skyline annotations: Import and view Scores directly in Skyline

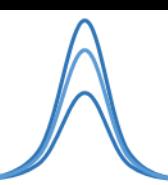

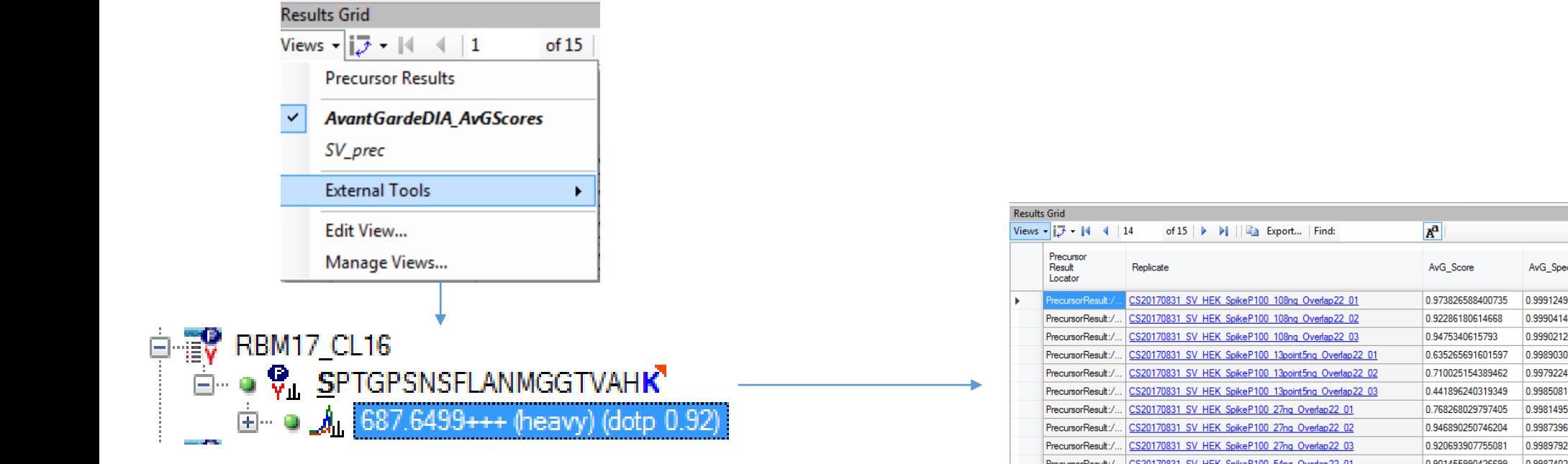

Select a precursor on the targeted peptide tree to see the calculated scores.

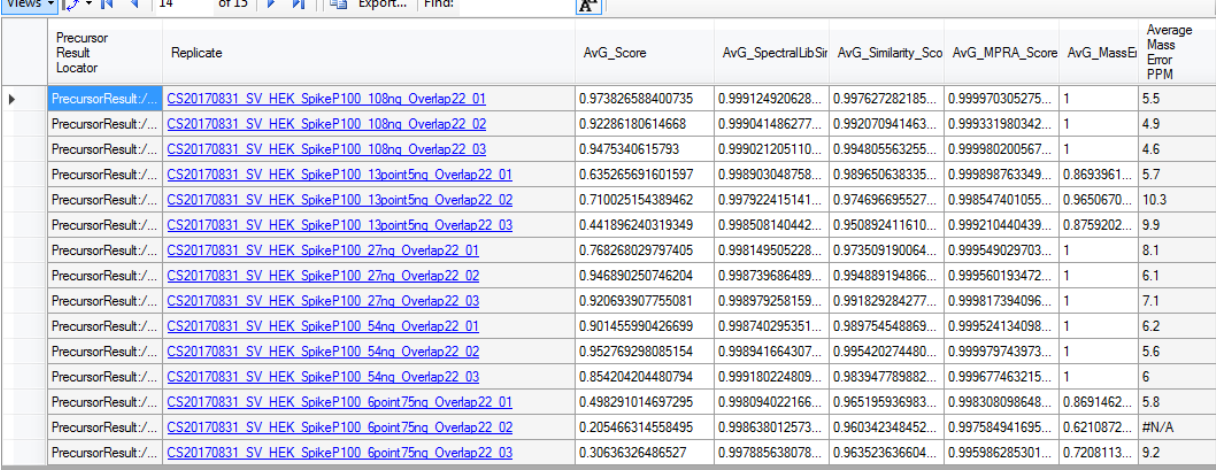

Explore and search external data directly within Skyline

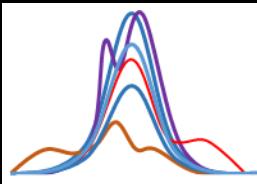

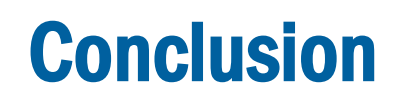

- Developed an automated data curation tool to refine DIA (and PRM) results by removing interfered transitions, adjusting integration boundaries and scoring peaks to control the FDR
- Avant-garde's ensemble-driven scoring strategy is designed to produce very conservative results by penalizing poor-quality signals and enables to achieve the archetype of the ideal DIA signal
- Application of Avant-garde improves selectivity, accuracy, and reproducibility of quantitative DIA proteomics data

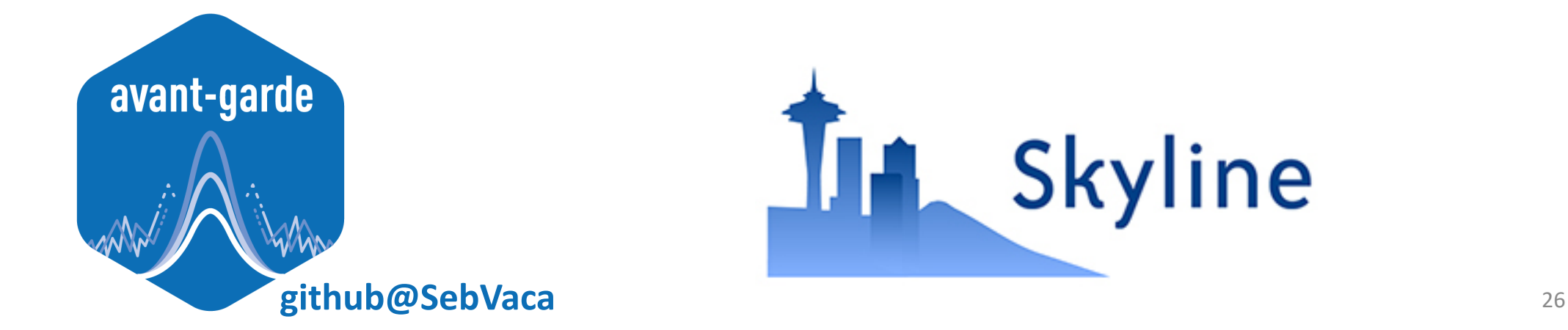

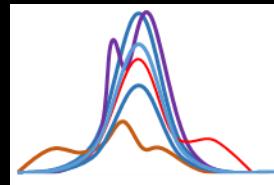

#### Broad Institute – Jaffe Lab and Proteomics Platform

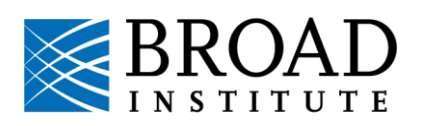

Karen Christianson Ryan Peckner Karsten Krug Kat DeRuff Shawn Egri Deborah Dele-Oni Malvina Papanastasiou Steve Carr Jake Jaffe

#### University of Washington – MacCoss Lab

Nick Shulman Brendan MacLean Brian Searle Vagisha Sharma Mike MacCoss

W UNIVERSITY of WASHINGTON

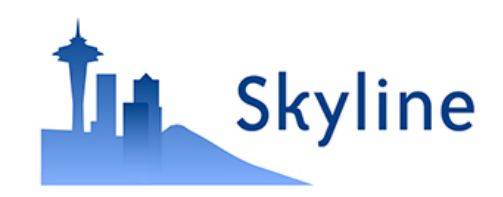

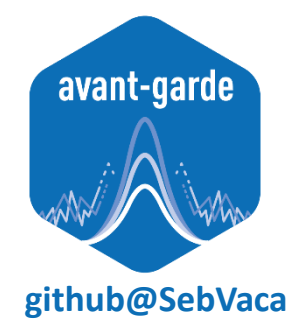

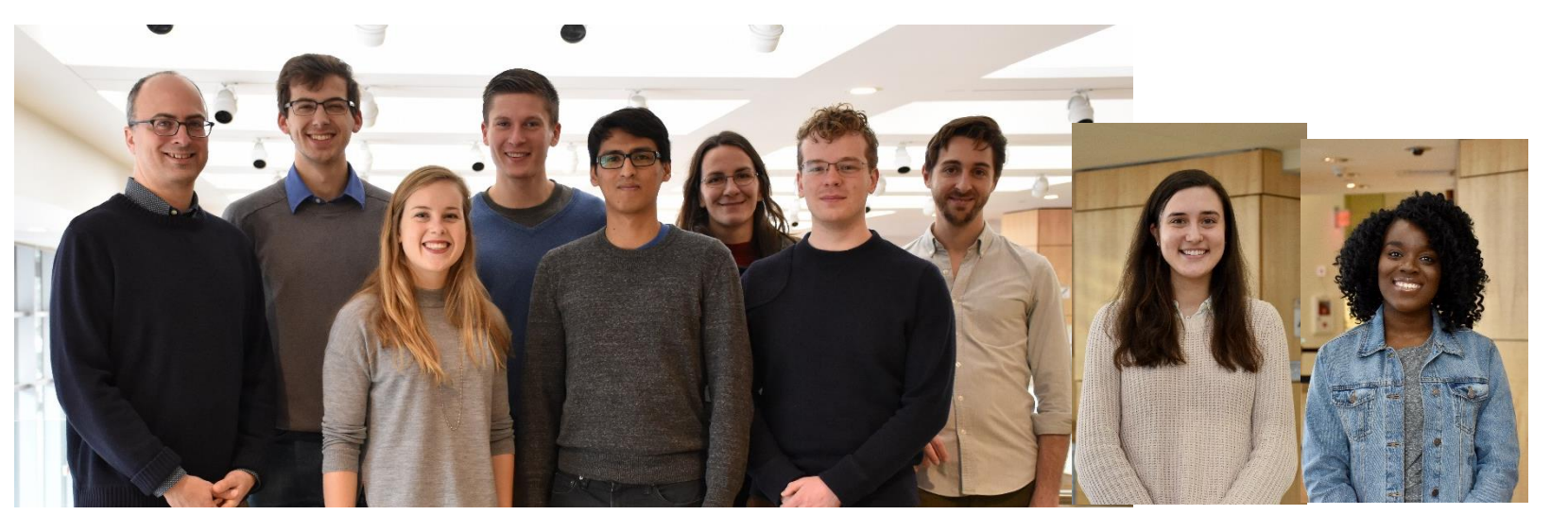